## **Figure 1-3:The Web with IntenseSpeed**

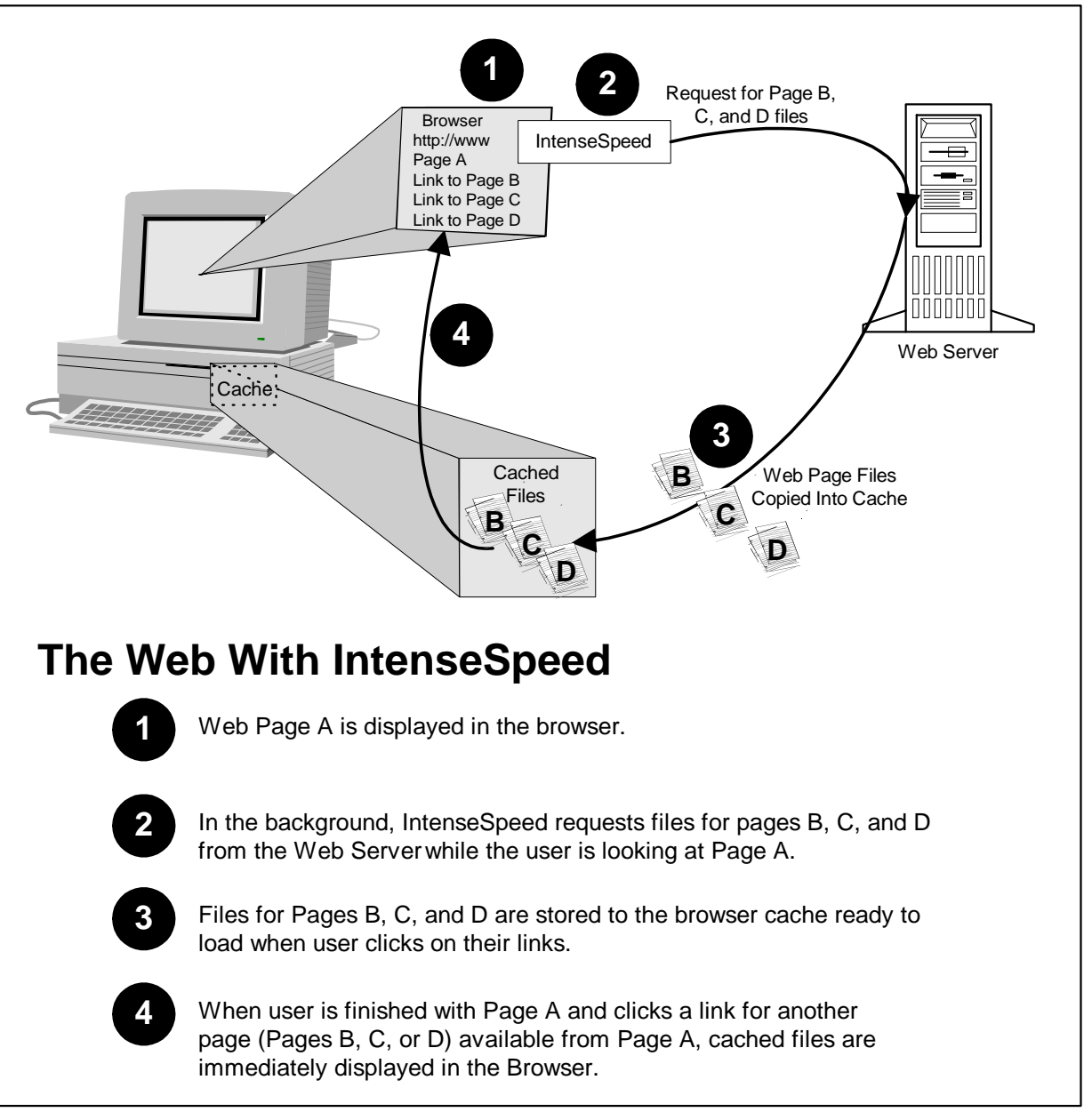